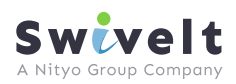

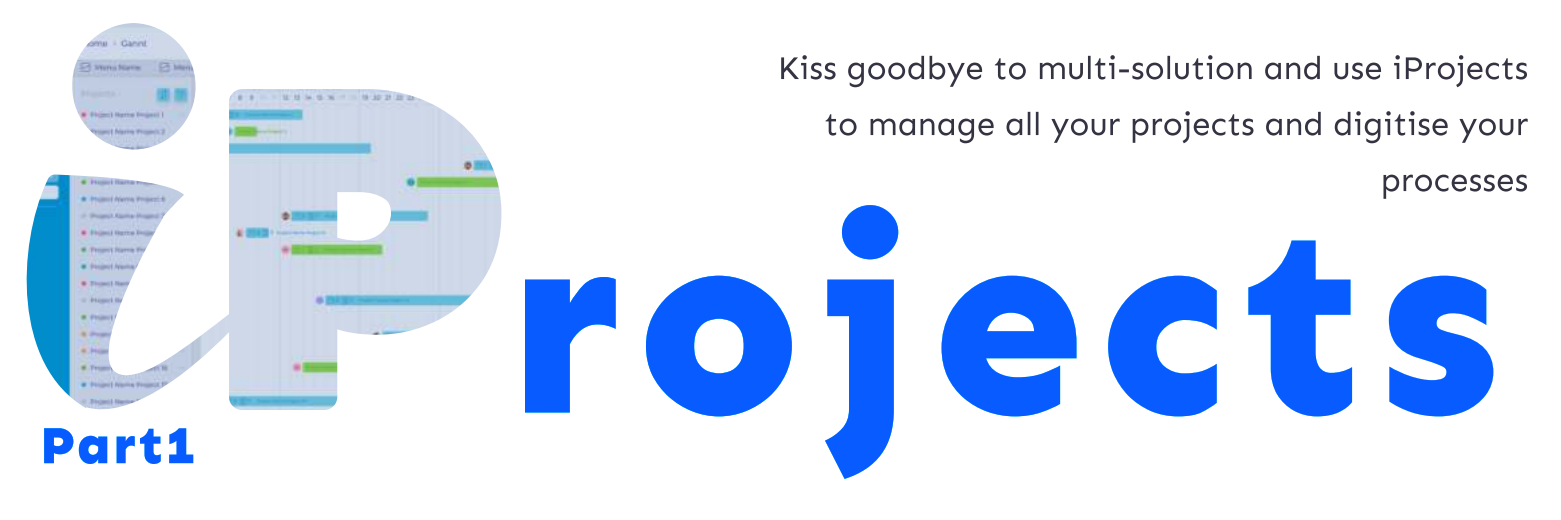

# Various Views

Use the whole variety of projects visual representation to get a 360 view of your business

# List View

Use the whole variety of projects visual representation to get a 360 view of your business

# Board View

Use the whole variety of projects visual **Scheduling** 

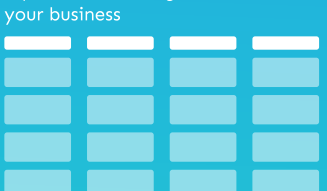

### Gantt View

Holistic view of the whole project portfolio timeline with all its dependencies and milestones

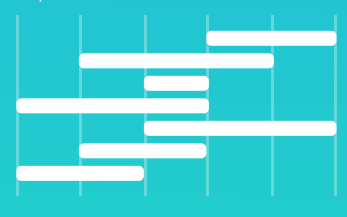

### Journey View

Create customers' and employees' view

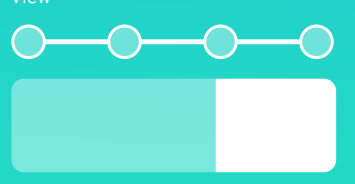

# Process Digitization

Digitize routine processes and project management tasks to drive focus and productivity

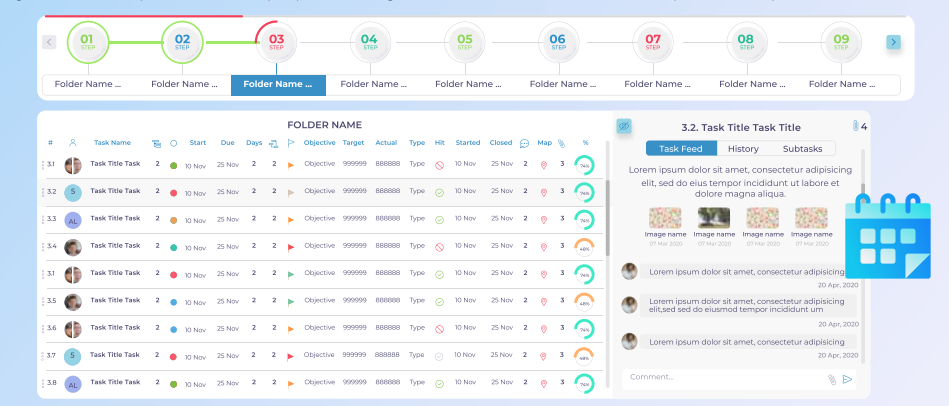

Setup a timer to launch digitized processes and projects to automate the scheduling activity

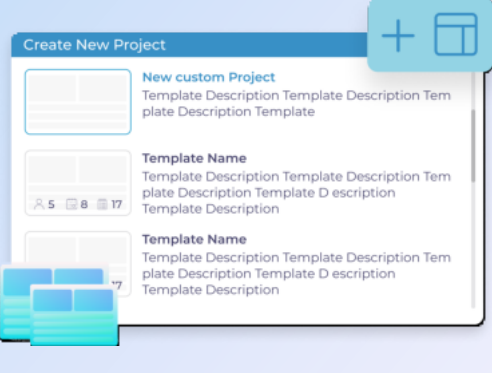

#### Templates

Convert regularly run processes and projects into templates to save your time launching repetitive activities

# Integration Section

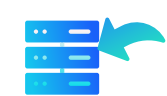

Import data from 3rd party solutions via CSV upload or API connection Data Import Connect External Data

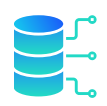

# API connection to other project tools to allow

two-way updates when working with external parties

#### Excited to start growing your business?

See the exact location of the team sending updates and get a visual notice if they are at

Connect tasks to simplify scheduling, ensure accurate forecast of completion and drive

the expected location

Task Dependency

sequential actions

Geotagging

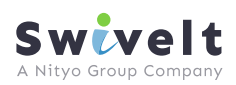

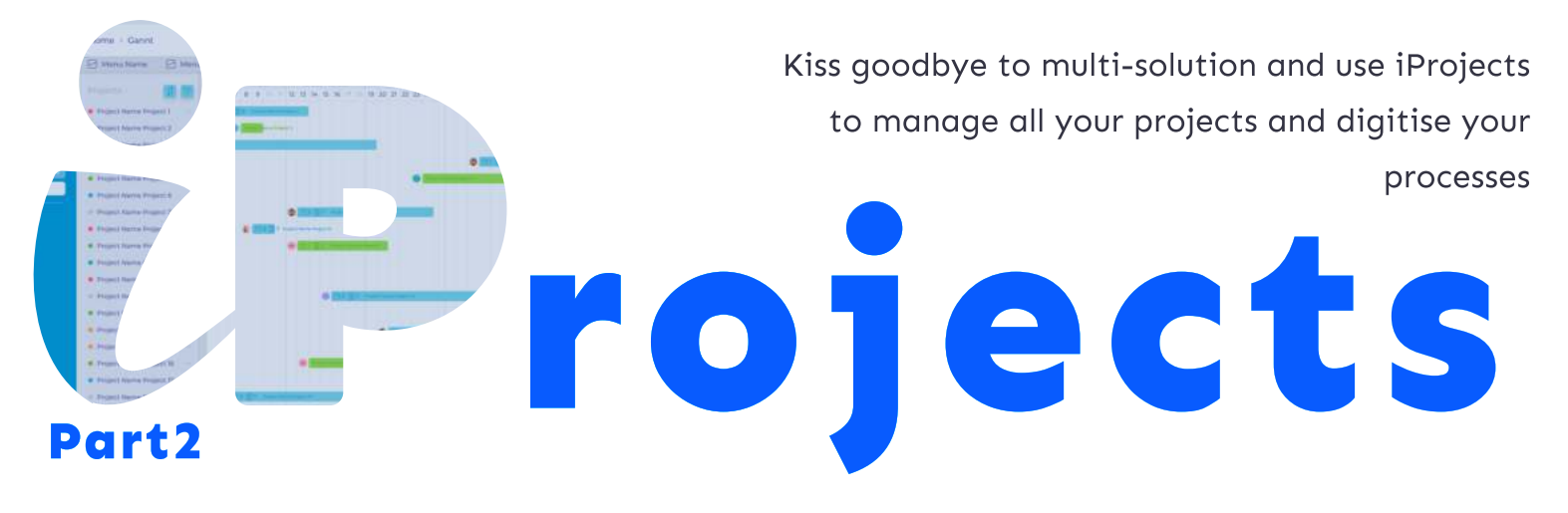

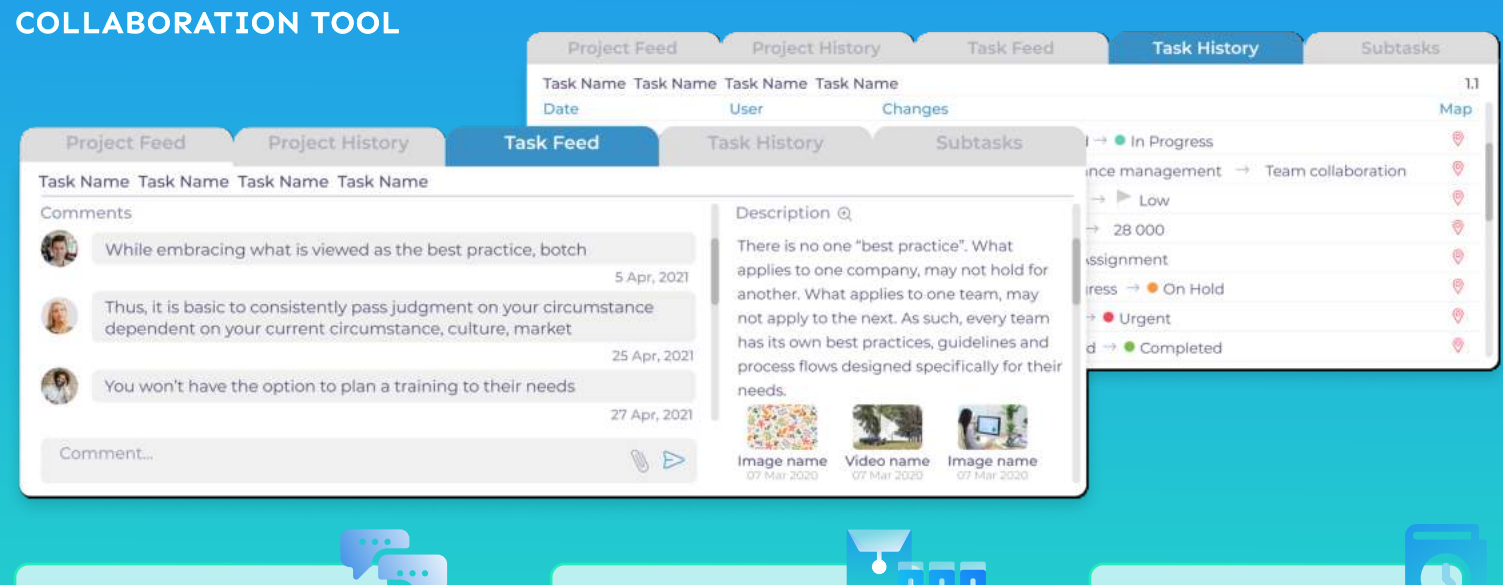

Fully integrated chat and comment feature to allow teams to interact **Comments** 

Document Sharing

Upload documents, images, videos to guides, share information on progress, progress library, etc

# History Log

Ш ш

> Always on log of updates and progress to ensure full auditable history log

# **CUSTOMIZATION**

together on each task

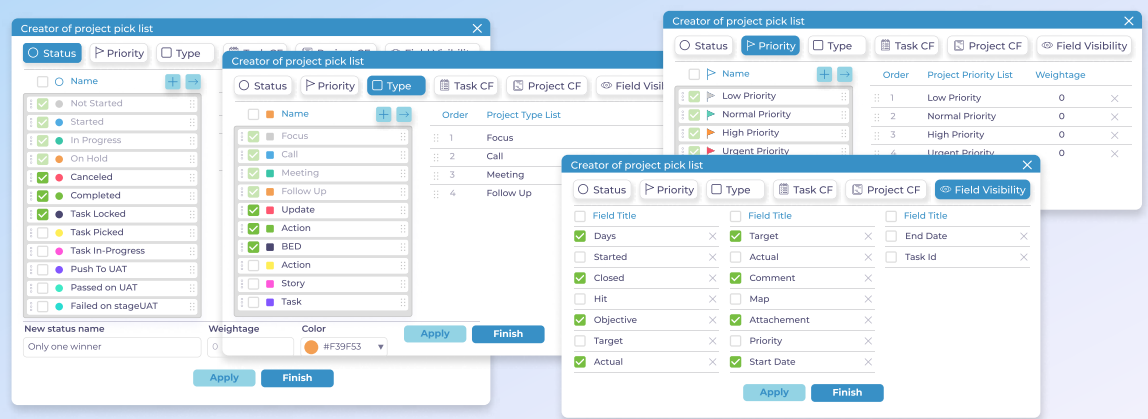

# Status, Priorities, Types

Automate progression mapping by defining your own statuses, priorities, types of updates that can be tailored for each project and process

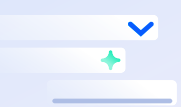

# Custom fields

Create an unlimited number of custom fields for text, picklist, number, or any other type of input

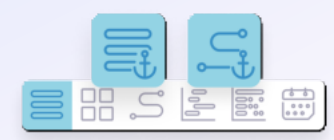

Save the view you want to see or the whole team sees when Default View

Then contact us today:

using iProjects